### **LABORATORIO 1 B**

Departamento de Física, FCEyN, Universidad de Buenos Aires.

# **PRÁCTICA 1**

# **Mediciones Directas I**

## **Determinación de longitud, masa y tiempos**

### **OBJETIVO GENERAL**

En esta práctica se busca estudiar la manera más adecuada de medir una magnitud física (MF) en forma directa, a partir de la elección del instrumental con el que se cuenta en el hogar y la metodología que conduzca a una experiencia repetitiva. Con este experimento se desea adquirir los conocimientos básicos de los conceptos involucrados en una medición directa.

### **MATERIALES (LO QUE ENCUENTRE EN SU CASA):**

Regla, calibre (puede ser del celular), y lo que consiga de estos instrumentos: cinta métrica, calibre, balanza, y cronómetro (del celular [o https://es.online-timers.com/cronometro](https://es.online-timers.com/cronometro-online)[online#\)](https://es.online-timers.com/cronometro-online)

- Objetos:
- 1 moneda (elijan la misma moneda los 3 integrantes del grupo)
- Celular

**.** 

- 1 objeto de largo cercano al máximo posible de una cinta métrica dentro de su rango<sup>1</sup> (si posee cinta métrica)
- 1 objeto cuya masa se encuentre dentro del rango de la balanza que posea (si posee balanza).

### **ACTIVIDAD 1:** DETERMINACIÓN DE LONGITUD Y MASA

Se propone que **cada integrante** del grupo **elija realizar 2 de los siguientes experimentos**:

- 1. Medir el diámetro de la moneda (D) (utilizando calibre si tiene, si no, regla)
- 2. Medir el espesor del celular (E)
- 3. Medir el largo (L) de un objeto que se encuentre cercano al máximo posible de medición de una cinta métrica
- 4. Medir el la masa (M) de un objeto empleando una balanza

## **HACER 2 DE ESTOS EXPERIMENTOS (CADA INTEGRANTE):**

- Si cuenta con **regla y/o calibre** únicamente: hacer **1 y 2**
- Si cuenta con **regla y cinta métrica**: hacer **1 y 3**
- Si cuenta con **regla y balanza**: hacer **1 y 4**

<sup>1</sup>Rango del instrumento: mínimo-máximo posibles valores que permite detectar el instrumento

#### Departamento de Física, FCEyN, Universidad de Buenos Aires.

- a) Con el grupo de trabajo, **diseñe el experimento** y **escriba el método** que llevará a cabo para realizar la experiencia. Esta tarea es grupal. Discutan y unifiquen ideas. Elija qué experimentos de los propuestos realizará cada integrante y anótelos.
- b) **Realice 3 mediciones de cada MF.** Evalúe si ambas se encuentran dentro de la incertidumbre instrumental. *¿Qué haría? ¿Volvería a medir?* Asocie una incerteza al resultado de MF justificando su criterio.
- c) **Reporte los resultados** de cada medida y del valor final de cada MF (**SIEMPRE como**  $(x = \overline{x} \pm \Delta x)$  Ud.<sup>2</sup>) utilizando 1 o 2 cifras significativas (indique el criterio empleado)<sup>3</sup>. ¿Cuál es la fuente de error en este caso?

**Discuta con sus compañeros**: *¿Es posible emplear la regla para medir la longitud de un objeto de largo mayor al rango de la misma? ¿Cómo mediría la longitud de una mesa con una regla? Discuta qué clase de método utilizaría.*

- *d*) **Determine el error relativo** ( $\varepsilon$ <sub>r</sub>) de las dos MF calculadas.
- *e)* **Compare la precisión de las medidas obtenidas.** *¿Qué resultado fue más preciso?*

*Ayuda para la organización de resultados***:** Utilicen una **tabla** para colocar los resultados de cada MF obtenida por los integrantes del grupo. *Por ejemplo:*

**Tabla 1.** Resultados del diámetro de la moneda (D) obtenido por los diferentes integrantes del grupo.

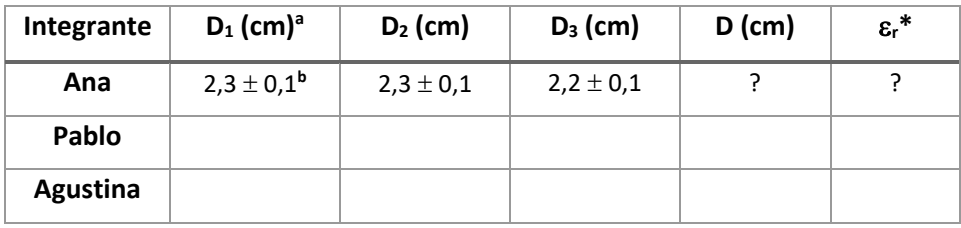

**a** Se puede colocar la unidad de la medida en el símbolo que representa la MF que reportan. En ese caso, el resultado de MF expuesto en la tabla va sin la unidad.

**<sup>b</sup>** En este ejemplo, el resultado está expresado con 1 cifra significativa. *¿Cómo quedaría expresado con dos cifras significativas?* Y la incerteza instrumental como la precisión del instrumento de medición (en este caso, una regla graduada de precisión 1 mm).

**\*** El <sup>r</sup> expresado corresponde al del resultado de D final, no de cada medida realizada.

### **ACTIVIDAD 2:** DETERMINACIÓN DEL TIEMPO ENTRE DOS PULSOS

Se propone que **cada integrante** del grupo obtenga **el tiempo trascurrido entre dos pulsos de un metrónomo (**[https://drive.google.com/file/d/14m-](https://drive.google.com/file/d/14m-GGo5XRFbSWEXYlf4H6u7rAw0eH10i/view?usp=sharing)[GGo5XRFbSWEXYlf4H6u7rAw0eH10i/view?usp=sharing](https://drive.google.com/file/d/14m-GGo5XRFbSWEXYlf4H6u7rAw0eH10i/view?usp=sharing)**).**

a) Elija el instrumento y defina el criterio de medición. **Escriba el método** que llevará a cabo para realizar la experiencia.

1

<sup>&</sup>lt;sup>2</sup>Donde  $\bar{x}$  es el valor más representativo y  $\Delta x$  el error absoluto

<sup>3</sup>Recuerde, las cifras significativas se determinan a partir del error absoluto

#### **LABORATORIO 1 B**

Departamento de Física, FCEyN, Universidad de Buenos Aires.

- b) Realice 20 mediciones del tiempo entre pulsos sucesivos (N = 20)
- *c)* Realice un histograma con los 20 datos (Apéndice 1). *¿Qué forma presenta? ¿Parece tener cierta simetría?*
- d) Calcule la media, moda y mediana (Apéndice 2).
- e) Modifique el histograma utilizando la regla de Sturges. Esto es, calculando el intercalo de clase *C* según Eq. 1 (Apéndice 3):

$$
C = 1 + 3,322 logN \qquad (1)
$$

*f)* Calcule la desviación estándar *S* t el valor más representativo ̅ (Apéndice 2). Reporte el valor de  $T$  como: ( $T = \overline{T} \pm \Delta T$ ) Ud. ¿Qué incerteza utilizará en este caso?

### **Apéndice**

### **Apéndice 1**

Encontrará la información detallada de los pasos en el Origin en el apunte: **"Cómo hacer un histograma en el Origin"** y/o en el link: [https://www.youtube.com/watch?v=iA\\_1i\\_02qGU](https://www.youtube.com/watch?v=iA_1i_02qGU)

### **Apéndice 2**

Seleccione la columna de datos y vaya a *Statistics > Descriptive Statistics > Statistics on Columns > Open dialog...* Seleccione lo que desea obtener en *Quantities to Compute* y en *Quantilies.* También puede ver el apunte: "Cómo hacer un histograma en el Origin"

### **Apéndice 3**

Para modificar el Size Bin, haga doble click sobre el histograma, solapa *Data* y desclickee *Automatic Binning*. Así podrá modificar los datos.

### **TAREA PARA ENTREGAR EL 7-4**

Se pedirá un reporte de estas experiencias que contemple sólo las secciones: título, autores, resumen, experimental, y resultados y discusiones. El reporte es grupal (utilicen el formato establecido con todas las secciones indicadas: [Plantilla Informe de Laboratorio\)](http://materias.df.uba.ar/l1ca2020c2/files/2012/07/Plantilla-Informe-de-Laboratorio2.docx). Tomen de allí el formato para las secciones solicitadas.

En la sección experimental, cuenten sólo algunos casos de la Actividad A. Por ej., si todos determinaron el diámetro de la moneda, cuenten una metodología. Lo mismo con otras medidas que hayan repetido más de uno del grupo: si dos midieron el largo de un objeto con cinta métrica, describan una metodología, aunque los objetos sean diferentes.

En la Actividad B, cuenten 1 método y reporten los Histogramas de cada integrante y los valores de T de cada uno. Pueden usar una tabla como la del ej. de la Tabla 1.

# **Entrega 7-4 hasta las 14 hs: Hacer en el google.doc para poder corregir online y guardar la última versión en formato pdf. Enviar por mail a los 3 docentes: el link del google.doc y el archivo en pdf.**